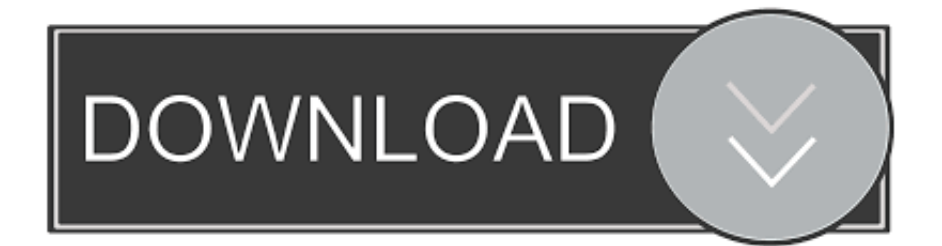

## [High Sierra Mac Photos No Library](https://geags.com/1tgzxq)

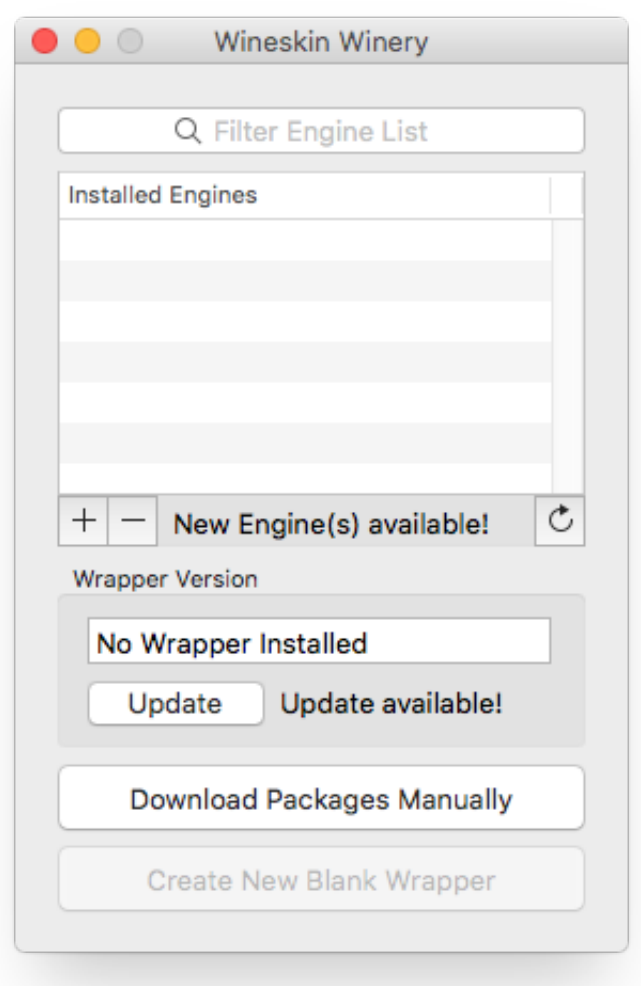

[High Sierra Mac Photos No Library](https://geags.com/1tgzxq)

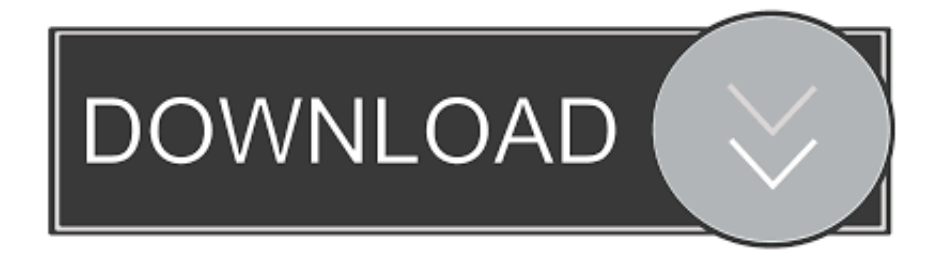

Back up the library in Photos on Mac Even if you use iCloud Photos, it's important that you always back up your library locally using one of the following methods.

- 1. high sierra library folder
- 2. mac os high sierra library folder
- 3. show library folder mac high sierra

If you ever lose the files in your Photos library, you can restore them from the Time Machine backup.. This method will only make the Library folder visible, and only for as long as you keep the Finder window for the Library folder open.. Sierra High School LibraryHigh Sierra Mac Photos No Library CardHigh Sierra Mac Photos No Library CardsJan 12, 2020 You can access the hidden Library folder without using Terminal, which has the side effect of revealing every hidden file on your Mac.. Oct 25, 2019 You've now created a brand new Photos Library Unfortunately, there is no easy way to migrate over photos and video, so you will need to export the content you want, and then import it back into the new library.. Use Time Machine: After you set up Time Machine, it automatically backs up the files on your Mac.

## **high sierra library folder**

high sierra library folder, high sierra library, mac os high sierra library folder, mac high sierra library, show library folder mac high sierra, how to access library on mac high sierra, la sierra high school library, import iphoto library to photos high sierra, how to open library on mac high sierra, move itunes library from high sierra to catalina, high sierra library anzeigen, high sierra show library folder, high sierra photos library location, high sierra photos updating library stuck, high sierra show user library, high sierra icloud photo library, high sierra icloud music library [Frontpage 2003 On Windows 10](https://osf.io/2q4gy/)

How to import images and folders into Photos; How to switch between Libraries in Photos for Mac.. Select version: [Usb Mic](https://golfprovmorpho.mystrikingly.com/blog/usb-mic-for-mac) [For Mac](https://golfprovmorpho.mystrikingly.com/blog/usb-mic-for-mac)

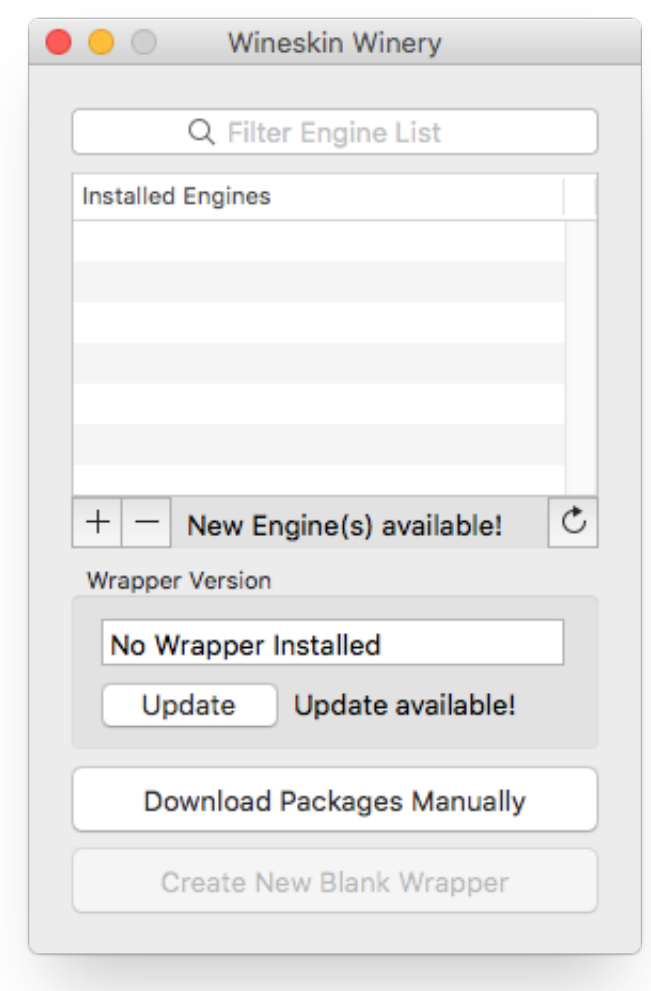

[Цели И Задачи Общей Физической](https://www.bloglovin.com/@cassiemiller75/celi-i-zadachi-obshej-fizicheskoj-podgotovki)

[Подготовки Реферат](https://www.bloglovin.com/@cassiemiller75/celi-i-zadachi-obshej-fizicheskoj-podgotovki)

## **mac os high sierra library folder**

[Nv-Mx8 Manual](http://seaatherlitec.unblog.fr/2021/02/24/nv-mx8-manual-montetal/) [Perfect Resize 9 Activation Code](https://naughty-murdock-b62466.netlify.app/Perfect-Resize-9-Activation-Code.pdf)

## **show library folder mac high sierra**

[Download Wolfram Mathematica 9 Mac](https://hopeful-lamarr-6a2919.netlify.app/Download-Wolfram-Mathematica-9-Mac.pdf)

cea114251b [Descargar Torrent Musica Chill Out Romanticas En](https://eloquent-cori-0af666.netlify.app/Descargar-Torrent-Musica-Chill-Out-Romanticas-En.pdf)

cea114251b

[Blackberry Q10 Unlock Code Generator Free](https://lineupnow.com/event/blackberry-q10-unlock-code-generator-free-1)